## **CSCI 2330 – GDB & (More) Assembly Exercises**

1. What GDB command (just one) should you use for each of the following situations when debugging an assembly program (without the source code)?

- (a) You are paused on **callq foo**, and you want to execute the entire function and then pause after returning.
- (b) You are paused on **callq foo**, and you want to step into the function and then pause execution again.
- (c) You accidentally stepped into a call to **malloc** and want to return to the calling function (i.e., back into your own code).
- (d) You want to know what calling **foo(20)** would return (but the program isn't about to make that call).
- (e) You are at a breakpoint within a loop and want to run the next loop iteration (you can assume there is only the one breakpoint set).

2. Write a single GDB "**x"** command ("examine memory") to do each of the following (you must use the **x** command, not **print**):

- (a) Print a 4-byte int stored in memory at address **%rax**, in decimal.
- (b) Print an 8-byte int stored in memory at address **%rax**, in hex.
- (c) Print a string stored in memory at address **%rax**.
- (d) Print a string stored in memory at address 0x123456.
- (e) Print an array of 5 chars starting at address **%rax**, showing their decimal values.
- (f) Print an array of 5 chars starting at address **%rax**, showing their textual values.
- (g) Print an array of 5 pointers starting at address **%rax**.

3. Rewrite the x86-64 instructions below as a C function, which you can assume is nonvoid and takes one argument. Remember to specify the appropriate types of the argument and return value. You can use any local variables you wish. **Do not use any goto statements in your function.**

## **compute:**

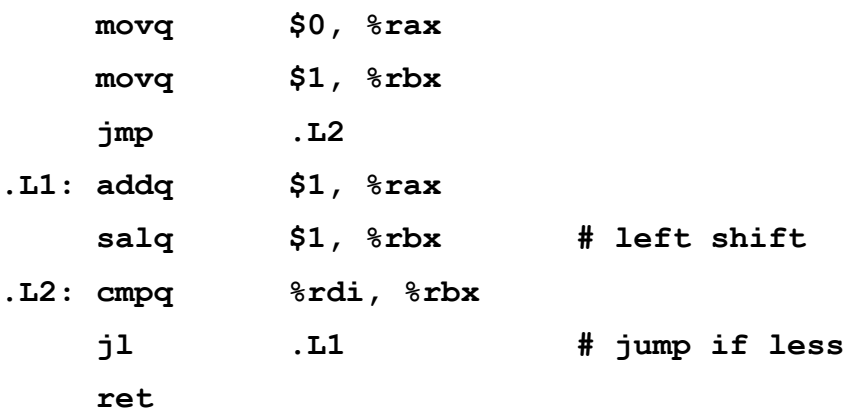